Máster Título Propio Diseño y Creación de Personajes 3D para Animación y Videojuegos

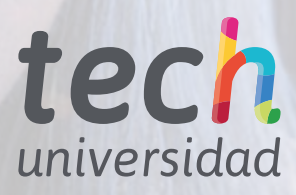

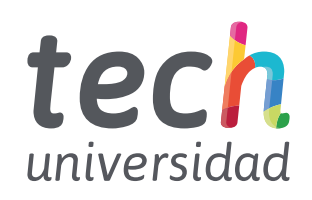

Máster Título Propio Diseño y Creación de Personajes 3D para Animación y Videojuegos

- » Modalidad: No escolarizada (100% en línea)
- » Duración: 12 meses
- » Titulación: TECH Universidad
- » Horario: a tu ritmo
- » Exámenes: online

Acceso web: [www.techtitute.com/videojuegos/master/master-diseno-creacion-personajes-3d-animacion-videojuegos](https://www.techtitute.com/videojuegos/master/master-diseno-creacion-personajes-3d-animacion-videojuegos)

# Índice

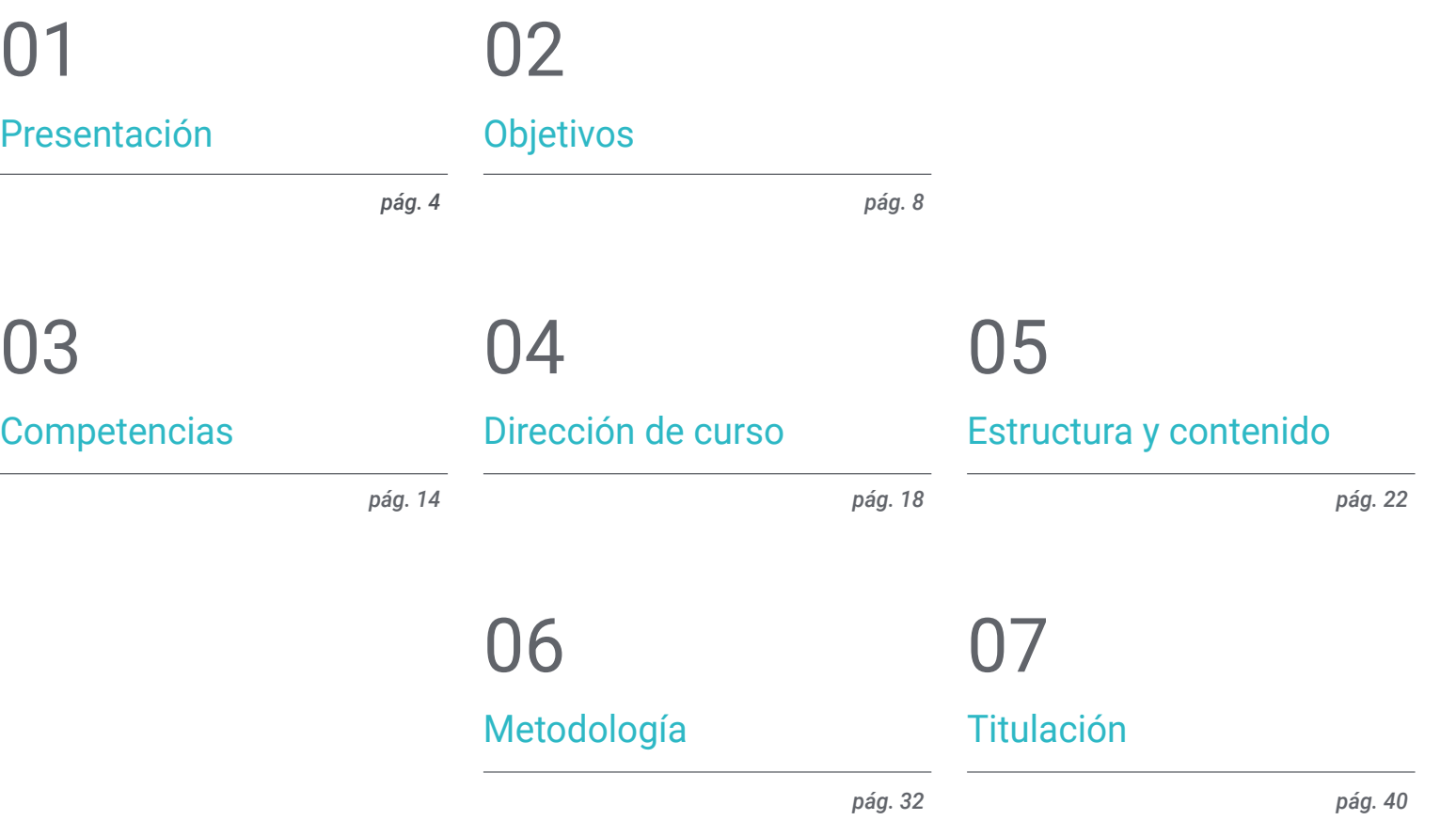

# <span id="page-3-0"></span>Presentación 01

El cine y los videojuegos son, sin lugar a duda, los máximos exponentes de la industria de la animación. Hace algunas décadas, ni siquiera existía esta tecnología. Sin embargo, hoy avanza a pasos agigantados, casi sin permitir analizar la magnitud de los cambios que se producen. No hace tanto que los juegos de plataforma revolucionaron el mercado, tal y como lo está haciendo actualmente la realidad virtual. Y cualquier predicción que prevea el cambio de paradigma en 20 años es puro azar. Por ello, no queda más remedio que avanzar al tiempo que lo hacen las tecnologías, analizándolas desde dentro y participando de su desarrollo. En este sentido, TECH propone un esquema de trabajo en el ámbito del *Rigging* basado en las técnicas y herramientas más utilizadas del sector. Dando importancia al aprendizaje práctico como método para interiorizar los conocimientos. Estos contenidos se ofertan en una modalidad 100% online y en diferentes formatos, para que el alumno escoja el que mejor se adapte a sus preferencias.

**BAR - 15** 

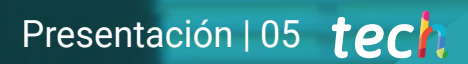

*Prever el futuro de la industria de los videojuegos es inviable. Sin embargo, con nuestro programa adquirirás los conocimientos necesarios para que seas tú quien participe en los avances"* 

## tech 06 | Presentación

Así como lo hace la industria de los videojuegos, la del cine tampoco para de crecer. El *Rigging*, y en general la animación 3D, están propiciando grandes cambios en la forma de producir películas. Por ejemplo, si antiguamente un actor no podía continuar con el rodaje, la producción de la película tenía que reorganizarse por completo. Hoy en día, los avances tecnológicos permiten reproducir la apariencia del actor con resultados hiperrealistas. Es por ello que la demanda del perfil del *Rigger* no para de crecer.

Así pues, desde TECH se ha elaborado un extenso temario especializado en *Rigging* para personajes. Donde los conceptos teóricos están apoyados con el material práctico, las guías de procesos y las herramientas que exige el rol de *Rigger*.

No obstante, TECH es consciente de que el *Rigging* puede ser una de las labores más complejas de la industria. Por este motivo, los contenidos del Máster Título Propio se han dispuesto de manera exponencial. Yendo de lo general a lo específico y de lo simple a lo complejo. De forma que el alumno pueda llegar a comprender los conceptos más avanzados.

Por otro lado, el programa está basado en Autodesk Maya, el software más usado en la industria del videojuego y el cine 3D. Operativo en Windows, Linux y MacOS con una licencia gratuita para el ámbito educativo.

La totalidad del Máster Título Propio en Diseño y Creación de Personajes 3D para Animación y Videojuegos se impartirá en modalidad online, sin horarios, y con el 100% de los contenidos disponibles desde el primer momento. Solo será necesario un dispositivo con acceso a internet. Así, cada alumno podrá organizarse de manera independiente, facilitando la conciliación familiar y laboral.

Este Máster Título Propio en Diseño y Creación de Personajes 3D para Animación y Videojuegos contiene el programa educativo más completo y actualizado del mercado. Sus características más destacadas son:

- El desarrollo de casos prácticos presentados por expertos en *Rigging* y *Set-Up* de personajes para videojuegos
- Los contenidos gráficos, esquemáticos y eminentemente prácticos con los que está concebido recogen una información científica y práctica sobre aquellas disciplinas indispensables para el ejercicio profesional
- Los ejercicios prácticos donde realizar el proceso de autoevaluación para mejorar el aprendizaje
- Su especial hincapié en metodologías innovadoras
- Las lecciones teóricas, preguntas al experto, foros de discusión de temas controvertidos y trabajos de reflexión individual
- La disponibilidad de acceso a los contenidos desde cualquier dispositivo fijo o portátil con conexión a internet

*Convierte tu pasión en tu profesión. Gracias a TECH comenzarás a crear los personajes que van a formar parte de tu videojuego"* 

## Presentación | 07 tech

*Utilizar gafas de realidad virtual es como asomarse a la ventana del futuro de los videojuegos. Matricúlate en este Máster Título Propio y da el salto al otro lado" Cada vez existen más películas, series* 

El programa incluye, en su cuadro docente, a profesionales del sector que vierten en esta capacitación la experiencia de su trabajo, además de reconocidos especialistas de sociedades de referencia y universidades de prestigio.

Su contenido multimedia, elaborado con la última tecnología educativa, permitirá al profesional un aprendizaje situado y contextual, es decir, un entorno simulado que proporcionará una capacitación inmersiva programada para entrenarse ante situaciones reales.

El diseño de este programa se centra en el Aprendizaje Basado en Problemas, mediante el cual el profesional deberá tratar de resolver las distintas situaciones de práctica profesional que se le planteen a lo largo del programa académico. Para ello, contará con la ayuda de un novedoso sistema de vídeo interactivo realizado por reconocidos expertos. *El sector de los Videojuegos está en auge y sus posibilidades son infinitas. Matricúlate en esta titulación y comienza a desarrollar los Videojuegos del futuro.*

*y videojuegos. No te quedes atrás y conviértete en un profesional del Rigging gracias a esta titulación.*

# <span id="page-7-0"></span>Objetivos 02

El profesional obtendrá una alta especialización en técnicas avanzadas de *Rigging* para personajes 3D. Entre los principales focos de aprendizaje se encuentra el uso de los software pertinentes, el análisis de los modelos 3D dirigidos a *Rigging* y el planteamiento de sistemas y mecanismos del personaje ajustados a la naturaleza de la producción. El propósito del programa es, por tanto, otorgar al profesional herramientas y habilidades especializadas que le permitan abarcar todo tipo de encargos de *Rigging* para cine o videojuegos. Con independencia de las especificaciones técnicas o la naturaleza del personaje.

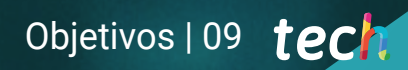

*Confiando en TECH podrás convertirte en un profesional del Rigging capaz de abordar cualquier tipo de encargo en el ámbito del cine y los videojuegos"*

# tech 10 | Objetivos

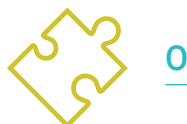

## Objetivos generales

- Adquirir técnicas avanzadas de *Rigging* para personajes 3D
- Aprender a utilizar los softwares más actuales
- Analizar los modelos 3D dirigidos a *Rigging*
- Plantear sistemas y mecanismos del personaje ajustados a la naturaleza de la producción
- Otorgar las herramientas y habilidades especializadas para afrontar trabajos de *Rigging* en cine o videojuegos

*El Rigging facial es una de las técnicas que presenta mayores dificultades. Sin embargo, TECH ha diseñado un módulo específico con todo lo que necesitas saber"*

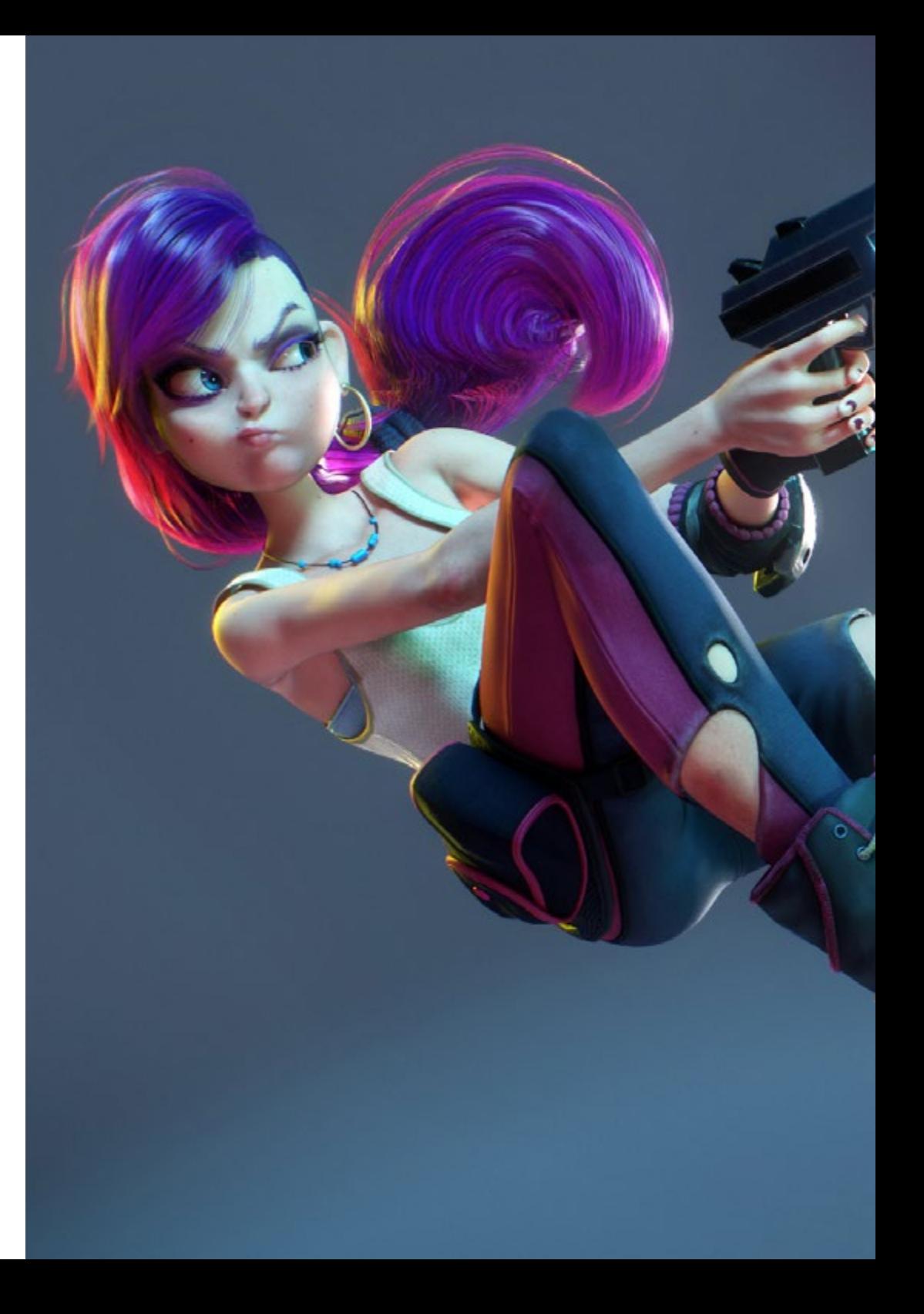

# Objetivos | 11 tech

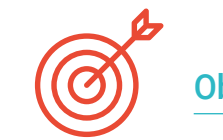

## Objetivos específicos

### Módulo 1. *Rigging*

- Concebir el rol del *Rigger*
- Comprender de manera especializada la cadena de producción
- Conocer las diferencias entre la producción de cine y videojuegos
- Identificar las fases de producción de un *Rigging*
- Identificar las partes fundamentales de un *Rig*
- Dominar el software Autodesk Maya como herramienta de *Rigging*
- Conocer de manera profesional los diferentes tipos de sistemas y elementos que pueden componer un *Rig* de personaje
- Dominar el sistema de búsqueda de trabajo en la industria

### Módulo 2. *Rigging* de deformación corporal

- Conocer de manera especializada el *Rigging* de deformación y su relevancia
- Plantear el sistema de huesos estudiando la pose del modelo
- Concebir los posibles errores que pueden suceder en el *Rigging* de deformación
- Crear de manera profesional cadena de huesos a través de elementos tipo *Joints*
- Saber orientar y ubicar correctamente los huesos en el sistema de deformación
- Realizar de manera profesional una metodología correcta en el proceso de pintado de influencias en la geometría
- Concebir cómo funcionan todas las herramientas dispuestas en Autodesk Maya para el trabajo de *Skinning*

# terh 12 | Objetivos

#### Módulo 3. *Rigging* de control corporal y creación de herramientas con Python

- Conocer altamente las funciones que tiene un *Rig* de control y su relevancia
- Dominar el estándar de nomenclatura de los elementos en la industria
- Crear y editar elementos de curva tipo NURBS para la creación de controles para el *Rig*
- Analizar el personaje para plantear un *Rig* de control adecuado
- Configurar los controles adecuadamente para facilitar la fase de animar
- Concebir las herramientas *Constrain* y sus posibilidades
- Introducir el lenguaje de programación Python para creación de herramientas en Autodesk Maya
- Desarrollar *Scripts* personalizados para el trabajo de *Rigging*

#### Módulo 4. *Rigging* avanzado de extremidades

- Crear de manera profesional cadenas de cinemática directa
- Crear de manera profesional cadenas de cinemática inversa
- Plantear un sistema híbrido FK e IK para un personaje
- Crear atributos personalizados en los elementos del *Rig* de manera especializada
- Conectar parámetros y valores a través de la herramienta *Node Editor*
- Instanciar atributos en Nodos Shapes
- Analizar el comportamiento de las articulaciones del cuerpo humano
- Plantear automatismos y sistemas para pies y manos del personaje
- Crear herramienta personalizada para el uso de FK/IK con Python
- Analizar y desarrollar el comportamiento de las extremidades de los cuadrúpedos

#### Módulo 5. *Rigging* avanzado de torso, cuello y cabeza

- Concebir las limitaciones de un *Rigging* básico y las necesidades del animador
- Plantear un sistema versátil y avanzado para el torso, cuello y cabeza del personaje
- Dominar el uso la herramienta *Spline IK Handle* para el desarrollo del sistema del torso
- Dominar el uso de elementos tipo *Clusters*
- Editar y limitar transformaciones de los componentes del *Rig*
- Ingeniar un sistema de bloqueo de la cabeza del personaje a través del *Node Editor*
- Construir en jerarquía adecuadamente todos los elementos de un *Rig*

#### Módulo 6. Sistemas de deformación avanzados, *Rigging* de *Props* y ropa

- Desarrollar un sistema de torsión tipo *Twist*
- Desarrollar un sistema de estirar y encoger extremidades tipo *Stretch & Squash*
- Desarrollar un sistema de extremidades flexibles para *cartoon* tipo *Bendy*
- Concebir las limitaciones de optimización del software con *Rigs* pesados en computación
- Plantear de manera especializada un sistema Proxy de bajo rendimiento
- Plantear de manera profesional un sistema de *Rig* para la ropa e indumentaria del personaje
- Plantear un sistema de *Rig* para las mecánicas de armas del personaje

### Módulo 7. *Rigging* facial avanzado

- Identificar y analizar la anatomía y expresiones faciales del cuerpo humano
- Introducir diferentes tipos de sistemas de deformación *Rig* facial
- Introducir diferentes tipos de sistemas de control de *Rig* facial
- Desarrollar sistemas *Blend Shapes*, desde su modelado hasta su configuración
- Desarrollar un sistema de *Rig* para mandíbula y lengua
- Desarrollar un sistema de *Rig* para labios avanzado con la capacidad *Sticky Lips*

# Objetivos | 13 tech

- Desarrollar el *Rig* de ojos y movimiento de parpados
- Automatizar sistemas faciales
- Incorporar sistemas dinámicos para el *Rig* de pelo del personaje
- Conectar el *Rig* facial con el *Rig* corporal

#### Módulo 8. *Rigging* para Videojuegos

- Analizar las diferencias entre *Rig* de cine y videojuegos
- Conocer las limitaciones de *Rigging* en los motores de videojuegos
- Conocer de manera profesional motor de videojuego Unity
- Configurar un *Rig* en Unity con sistema *Humanoid*
- Adaptar un *Rig* de cine para videojuegos
- Exportar e importar nuestro *Rig* en el motor de videojuegos
- Concebir recursos online para el *Rigging* y animación en videojuegos
- Adaptar *Rigs* y animaciones online a nuestro personaje

#### Módulo 9. Sistemas musculares

- Conocer de manera especializada el uso de los sistemas musculares en las producciones de cine
- Analizar la anatomía muscular del cuerpo humano
- Concebir los elementos que entran en juego en un sistema muscular
- Crear y editar cápsulas desde cero para sistemas musculares
- Conocer de manera profesional el uso de la herramienta *Muscle Builder* de Autodesk Maya
- Configurar la deformación de piel con sistema muscular
- Configurar el comportamiento del músculo
- Configurar las colisiones musculares de nuestro personaje
- Trabajar con la caché para la optimización de los mecanismos musculares

### Módulo 10. Procesos y herramientas extra para el *Rigger* en la industria

- Organizar los elementos del *Rig* en nuestra escena
- Gestionar el pesado de influencias de deformación de nuestro *Rig*
- Preparar y proteger el modelo para el uso del animador
- Conocer altamente la técnica de retopología
- Desarrollar un sistema de *Rigging* facial 2D sobre modelos 3D
- Dominar Spine2D como software de *Rig* y animación 2D
- Descargar e instalar *Plugins* y herramientas online en nuestro programa Autodesk Maya
- Manejar de manera profesional el *Motion Tracking*
- Desarrollar set-up profesional con la herramienta *MGTools Pro 3*
- Desarrollar auto *Rigs* con herramienta *Rdm Tools v2*
- Editar y desarrollar un *Reel* de presentación de nuestro *Rig*
- Capacitar en la búsqueda de documentación oficial online

# <span id="page-13-0"></span>Competencias 03

La realización de este Máster Título Propio ofrece la oportunidad de especializarse en uno de los sectores con más demanda de la industria de la animación. Una vez terminado el programa, el alumno estará capacitado para ingeniar sus propios sistemas de *Rigging,* totalmente aptos para que el animador haga su labor y la producción siga su curso. Además, se convertirá en un experto en Maya, cuyos conceptos y procesos son aplicables a otros software*.* De esta forma, se podrá afrontar un trabajo de *Rigging*  independientemente de la herramienta que se vaya a utilizar.

*TECH se compromete a capacitar profesionales del Rigging que estén al tanto de las tendencias del sector"* 

# tech 16 | Competencias

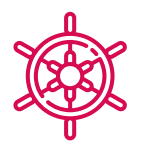

## Competencias generales

- Poseer todos los conocimientos previos y fundamentales del mundo del *Rigging*
- Elaborar sistemas de *Rigging* propios
- Dominar el programa Autodesk Maya
- Aplicar los conceptos y procesos aprendidos a cualquier otro software de *Rigging*
- Trabajar con fluidez independientemente de la carga computacional que requiera el sistema de *Rig*
- Desarrollar *Riggings* compatibles con los motores de videojuegos

*TECH te asegura el aprendizaje de las herramientas más demandadas en el ámbito del Rigging"* 

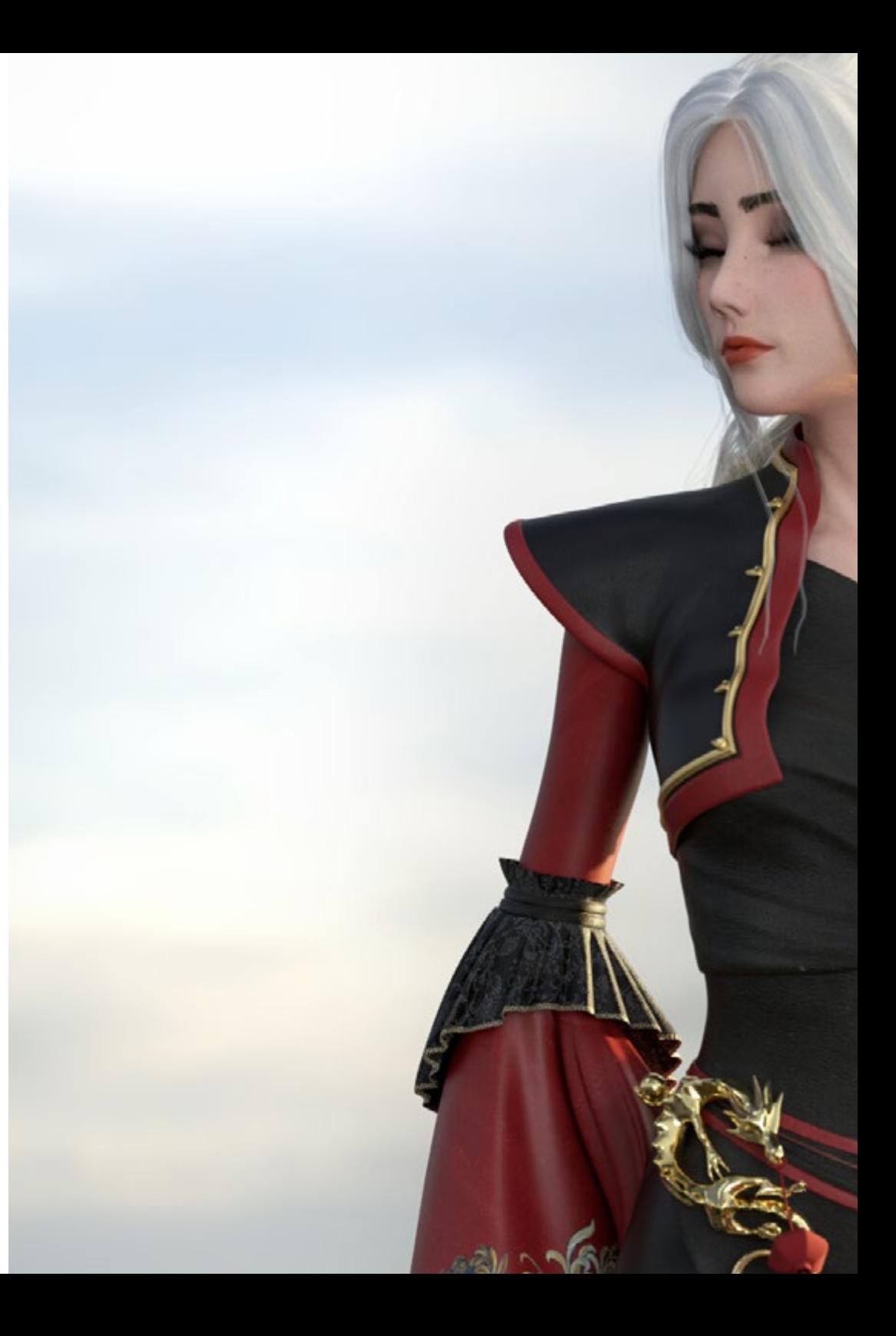

## Competencias | 17 tech

## Competencias específicas

- Interiorizar distintas metodologías para que el sistema de *Rigging* de deformación corporal se desarrolle de manera lógica y adecuada
- Diseñar elementos de control conectables al esqueleto del personaje
- Conocer los problemas que un *Rig* básico de torso puede presentar al animador
- Realizar estudios anatómicos de los músculos faciales y corporales humanos
- Crear herramientas propias para agilizar determinados procesos que puedan resultar repetitivos
- Identificar las posibilidades que ofrecen los sistemas *Forward Kinematic* (FK) e *Inward Kinematic* (IK)
- Añadir atributos y parámetros personalizados en los elementos del *Rig* de control
- Dominar los sistemas *Stretch & Squash* y *Bendy & Twist*
- Adecuar el proceso de *Rigging* de la indumentaria, los *Props* o las armas de un personaje para que puedan ser adheridos a un sistema dinámico
- Aprender a utilizar sistemas musculares para aplicarlos a personajes 3D hiperrealistas

# <span id="page-17-0"></span>Dirección del curso 04

El director a cargo del Máster Título Propio en Rigging y Set-up de Personajes para Videojuegos cuenta con una amplia experiencia en el sector. Además de una formación que incluye grado, másteres y cursos especializados. Un profesional del *rigging* y la animación 3D que pondrá todos sus conocimientos, trucos y consejos a disposición del alumno. Combinando formación teórica y práctica para facilitar la interiorización del aprendizaje.

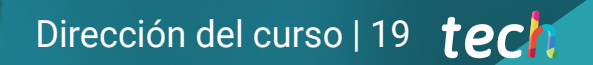

*La práctica resulta esencial en cualquier proceso de aprendizaje. Por ello, en TECH asimilarás todos los conceptos relacionados con el rigging a la vez que desarrollas tus propios personajes y animaciones"*

## tech 20 | Dirección del curso

## Dirección

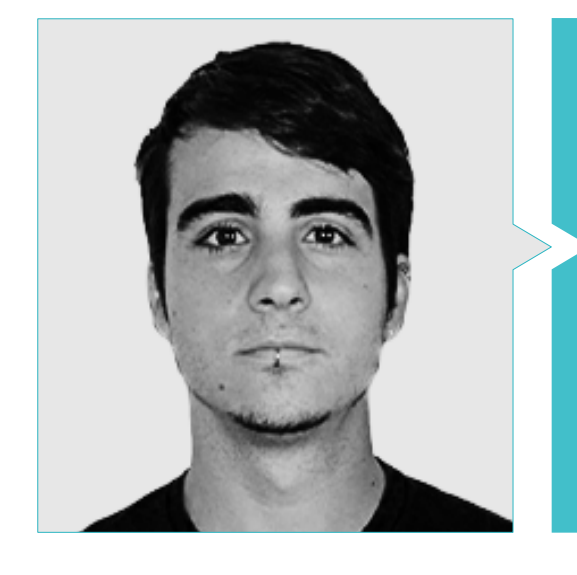

### D. Guerrero Cobos, Alberto

- *Rigger* y animador el videojuego Vestigion de Lovem Games
- Máster de Arte y Producción en Animación por la Universidad del Sur de Gales
- Máster en Modelado de Personajes 3D por ANIMUM
- Máster en Animación de Personajes 3D para Cine y Videojuegos por ANIMUM
- Grado en Diseño Multimedia y Gráfico en Escuela Universitaria de Diseño y Tecnología (ESNE)

## Profesores

#### D. Chávez, Eduardo

- Character Artist
- ◆ Rigger TD
- ◆ Lead Character & Creature Artist
- Character Artist
- Diseñador de imagen y sonido

#### D. Yovera, Gianfranco

- ◆ 3D Character Animation
- Máster en Animación en Animum
- Licenciatura en Bellas Artes y Artes Visuales por la ENSABAP

#### D. Villaescusa, Francisco

- Artista 3D y Creativo Audiovisual Freelance
- Máster en modelado 3D por Animum
- Licenciado en Arquitectura por la ETSAV de la UPC

#### D. Urendez Serrano, Héctor

- *Rigger* Mid
- **Rigger Junior**
- **\*** Rigger de personajes en Iction Games
- Animation & VFX, Modeling & *Rigging*

## Dirección del curso | 21 tech

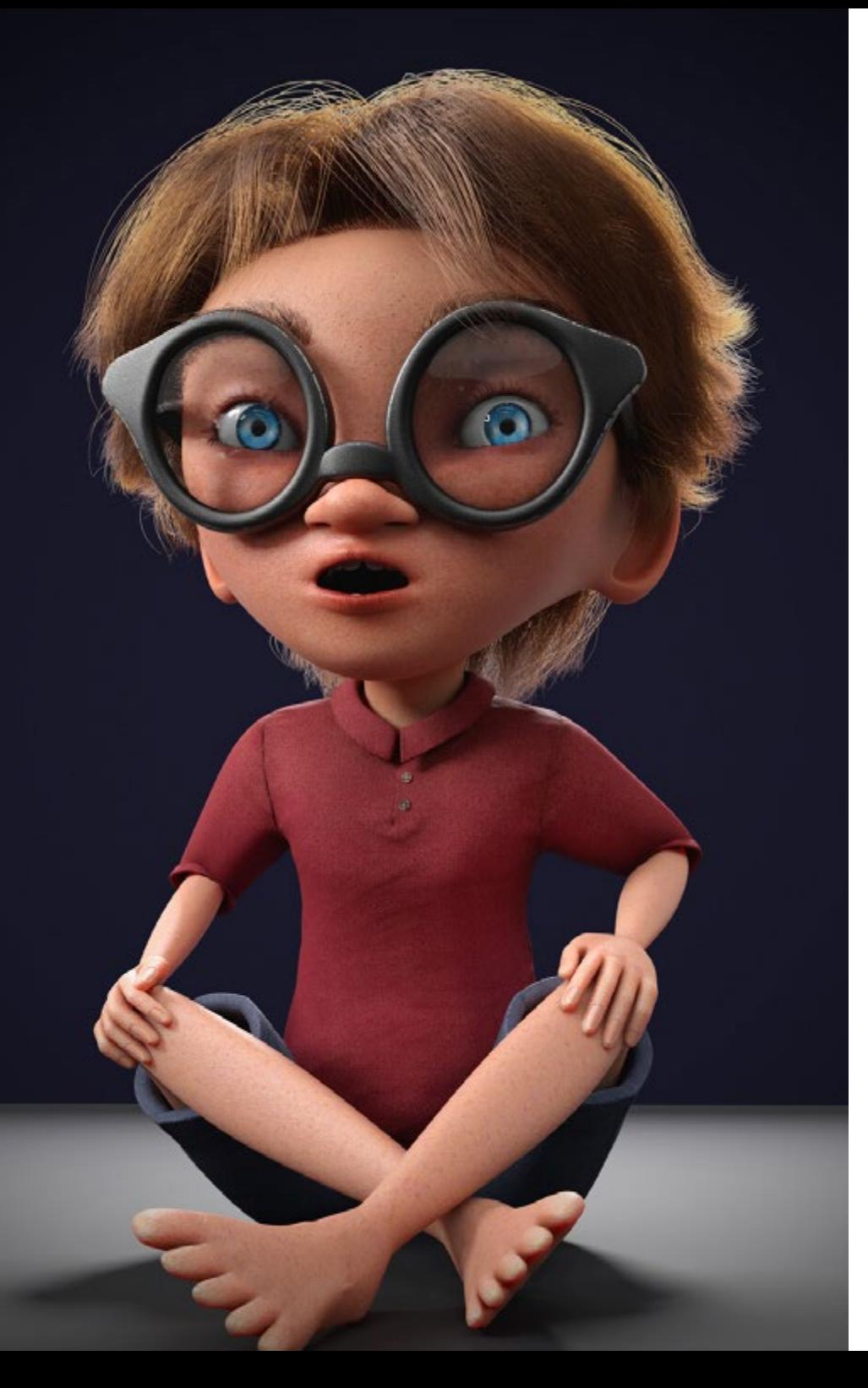

### D. Jerónimo, Juan José

- Encargado de departamento *Rigging* en ProtocoolGames
- Máster en Producción Avanzada 3D (Generalista 3D)
- Certificado Autodesk por finalista en The Rookie

### D. Bosque, Roger

- ◆ Rigging TD
- Technical Director de *Rigging*
- Productor, *Rigger* y especialista en animación
- Graduado en animación 3D por L´ldem en Barcelona

## Dña. Juan Mompó, Rut

- Junior Character *Rigger*
- Technical Character Artist
- Máster en Animación 3D
- Licenciada en Bellas Artes
- Licenciada en Artes Digitales
- D. Vera, Víctor
- JMid CFX Creature TD
- Junior Creature TD
- 3D *Rigger* Freelance
- Máster en Infoarquitectura 3D y Diseño de Interiores
- Máster Profesional en 3D y Efectos Visuales

# <span id="page-21-0"></span>Estructura y contenido 05

Se ha planteado un temario extenso que aborda el *Rigging* desde diversas perspectivas. Con la intención de que el aprendizaje sea lo más completo posible. Se desglosarán en profundidad las fases del proceso de *Rigging,* las partes de un *Rig,* sus herramientas y elementos que entran en juego. Además, se han reservado apartados específicos para procesos concretos como el *Rigging* de deformación y control corporal, de extremidades, de cuello torso y cabeza, de ropa o facial, entre otros. Todo ello, a través de la herramienta Autodesk Maya, una de las más utilizadas en todo el mundo.

Estructura y contenido | 23 tech

*El plan de estudios que oferta TECH se ha dispuesto de menor a mayor dificultad, para que el aprendizaje sea eficiente y homogéneo"*

## tech 24 | Estructura y contenido

### Módulo 1. *Rigging*

- 1.1. El rol de *Rigger*
	- 1.1.1. *Riggers*
	- 1.1.2. La producción
	- 1.1.3. Comunicación entre departamentos
- 1.2. Fases del *Rigging*
	- 1.2.1. *Rigging* de deformación
	- 1.2.2. *Rigging* de control
	- 1.2.3. Cambios y solución de errores
- 1.3. Partes de un *Rig*
	- 1.3.1. *Rigging* corporal
	- 1.3.2. *Rigging* facial
	- 1.3.3. Automatismos
- 1.4. Diferencias entre *Rig* para cine y videojuegos
	- 1.4.1. *Rigging* para cine de animación
	- 1.4.2. *Rigging* para videojuegos
	- 1.4.3. Uso simultaneo de otros softwares
- 1.5. Estudio del modelo 3D
	- 1.5.1. Topología
	- 1.5.2. Poses
	- 1.5.3. Elementos, pelo y ropa
- 1.6. El software
	- 1.6.1. Autodesk Maya
	- 1.6.2. Instalación de Maya
	- 1.6.3. *Plugins* de Maya requeridos
- 1.7. Bases de Maya para *Rigging*
	- 1.7.1. Interfaz
	- 1.7.2. Navegación
	- 1.7.3. Paneles de *Rigging*
- 1.8. Elementos principales de *Rigging*
	- 1.8.1. *Joints* (huesos)
	- 1.8.2. Curvas (controles)
	- 1.8.3. *Constrains*
- 1.9. Otros elementos de *Rigging*
	- 1.9.1. *Clusters*
	- 1.9.2. Deformadores no lineales
	- 1.9.3. *Blend shapes*
- 1.10. Especializaciones
	- 1.10.1. Especialización como *Rigger*
	- 1.10.2. El *Reel*
	- 1.10.3. Plataformas de portafolio y empleo

#### Módulo 2. *Rigging* de deformación corporal

- 2.1. Sistemas y modelos
	- 2.1.1. Revisión del modelo
	- 2.1.2. Planteamiento de los sistemas
	- 2.1.3. Nomenclaturas de *Joints*
- 2.2. Creación de cadena de *Joints*
	- 2.2.1. Herramientas de edición de *Joints*
	- 2.2.2. Factores para tener en cuenta
	- 2.2.3. Ubicación y jerarquía de *Joints*
- 2.3. Orientación de *Joints*
	- 2.3.1. La importancia de una correcta orientación
	- 2.3.2. Herramienta de orientación de *Joints*
	- 2.3.3. Simetría de *Joints*
- 2.4. *Skinning*
	- 2.4.1. Enlazado de esqueleto a geometría
	- 2.4.2. Herramientas de pintado de influencias
	- 2.4.3. Simetría de influencias en el modelo
- 2.5. Pintado de influencias absolutas
	- 2.5.1. Planteamiento del proceso de pintado de influencias
	- 2.5.2. Influencias en partes del cuerpo entre dos *Joints*
	- 2.5.3. Influencia en partes del cuerpo entre tres o más *Joints*
- 2.6. Influencias suavizadas tren inferior del personaje
	- 2.6.1. Movimientos de articulaciones
	- 2.6.2. Animaciones para el suavizado de influencias
	- 2.6.3. Proceso de suavizado

## Estructura y contenido | 25 **fech**

- 2.7. Influencias suavizadas tren superior
	- 2.7.1. Movimientos de articulaciones
	- 2.7.2. Animaciones para el suavizado de influencias
	- 2.7.3. Proceso de suavizado
- 2.8. Influencias suavizadas brazo y mano
	- 2.8.1. Movimientos de articulaciones
	- 2.8.2. Animaciones para el suavizado de influencias
	- 2.8.3. Proceso de suavizado
- 2.9. Influencias suavizadas clavícula
	- 2.9.1. Movimientos de articulaciones
	- 2.9.2. Animaciones para el suavizado de influencias
	- 2.9.3. Proceso de suavizado
- 2.10. Procesos finales del *Skinning*
	- 2.10.1. Reflejo de influencias simétricas
	- 2.10.2. Corrección de errores con deformadores
	- 2.10.3. *Baking* de deformaciones en *Skin Cluster*

#### Módulo 3. *Rigging* de control corporal y creación de herramientas con Python

- 3.1. Fundamentos del *Rigging* de control
	- 3.1.1. Función del *Rigging* de control
	- 3.1.2. Planteamiento del sistema //Nomenclaturas
	- 3.1.3. Elementos del *Rigging* de control
- 3.2. Curvas NURBS
	- 3.2.1. NURBS
	- 3.2.2. Curvas NURBS predefinidas
	- 3.2.3. Edición de curvas NURBS
- 3.3. Creación de controles en cuerpo humano
	- 3.3.1. Fundamentos
	- 3.3.2. Ubicación
	- 3.3.3. Forma y color
- 3.4. Establecer posición inicial de controles
	- 3.4.1. Función de los *Roots*
	- 3.4.2. Planteamiento
	- 3.4.3. Proceso de emparentar
- 3.5. Elementos *Constrains*
	- 3.5.1. *Constrains*
	- 3.5.2. Tipos de *Constrains*
	- 3.5.3. Uso de *Constrains* en el *Rigging*
- 3.6. Conectar *Rigging* de deformación a *Rigging* de control
	- 3.6.1. Planteamiento
	- 3.6.2. Proceso de conexión con *Parent Constrain*
	- 3.6.3. Jerarquía de elementos y solución final
- 3.7. *Script Editor*
	- 3.7.1. Herramienta de *Script Editor*
	- 3.7.2. Librerías de comandos Maya para Python
	- 3.7.3. Crear herramientas personalizadas con programación
- 3.8. Fundamentos Python para *Rigging*
	- 3.8.1. Variables
	- 3.8.2. Funciones
	- 3.8.3. Bucles
- 3.9. Crear *Roots* automáticamente con Python
	- 3.9.1. Planteamiento
	- 3.9.2. Comandos necesarios
	- 3.9.3. Ejecución línea a línea
- 3.10. *Script* de conectar y desconectar *Rigging* de deformación y control
	- 3.10.1. Planteamiento
	- 3.10.2. Comandos necesarios
	- 3.10.3. Ejecución línea a línea

## tech 26 | Estructura y contenido

#### Módulo 4. *Rigging* avanzado de extremidades

- 4.1. Sistemas híbridos FK/IK
	- 4.1.1. FK e IK
	- 4.1.2. Limitaciones del *Rig* en el proceso de animar
	- 4.1.3. Soluciones de un sistema hibrido FK/IK
- 4.2. Primeros pasos en la creación de sistema hibrido FK/IK
	- 4.2.1. Planteamiento del sistema
	- 4.2.2. Creación de cadenas de *Joints* necesarias
	- 4.2.3. Controles FK y nomenclatura
- 4.3. Sistemas IK
	- 4.3.1. Herramienta *IK Handle*
	- 4.3.2. Orientación IK con *Pole Vector*
	- 4.3.3. Controles IK y nomenclatura
- 4.4. Unificación de sistemas FK e IK a cadena *Main*
	- 4.4.1. Planteamiento
	- 4.4.2. *Parent Constrain* a dos elementos conductores
	- 4.4.3. Orientación de la mano con cadena IK
- 4.5. Atributo FKIK *Switch*
	- 4.5.1. Atributo FK/IK
	- 4.5.2. *Node Editor* y nodo *Reverse*
	- 4.5.3. Instanciar atributos en nodos *Shapes*
- 4.6. Finalizando el sistema FK/IK
	- 4.6.1. Configuración de visibilidad de controles FK e IK
	- 4.6.2. Sistemas FK/IK en piernas y brazos
	- 4.6.3. Jerarquías y nomenclatura
- 4.7. *Rigging* avanzado de los pies
	- 4.7.1. Movimientos del pie
	- 4.7.2. Desarrollo del sistema
	- 4.7.3. Creación de atributos
- 4.8. Automatismos de pies y manos
	- 4.8.1. Funcionalidades de los automatismos
	- 4.8.2. Automatismos de mano
	- 4.8.3. Automatismos de pie

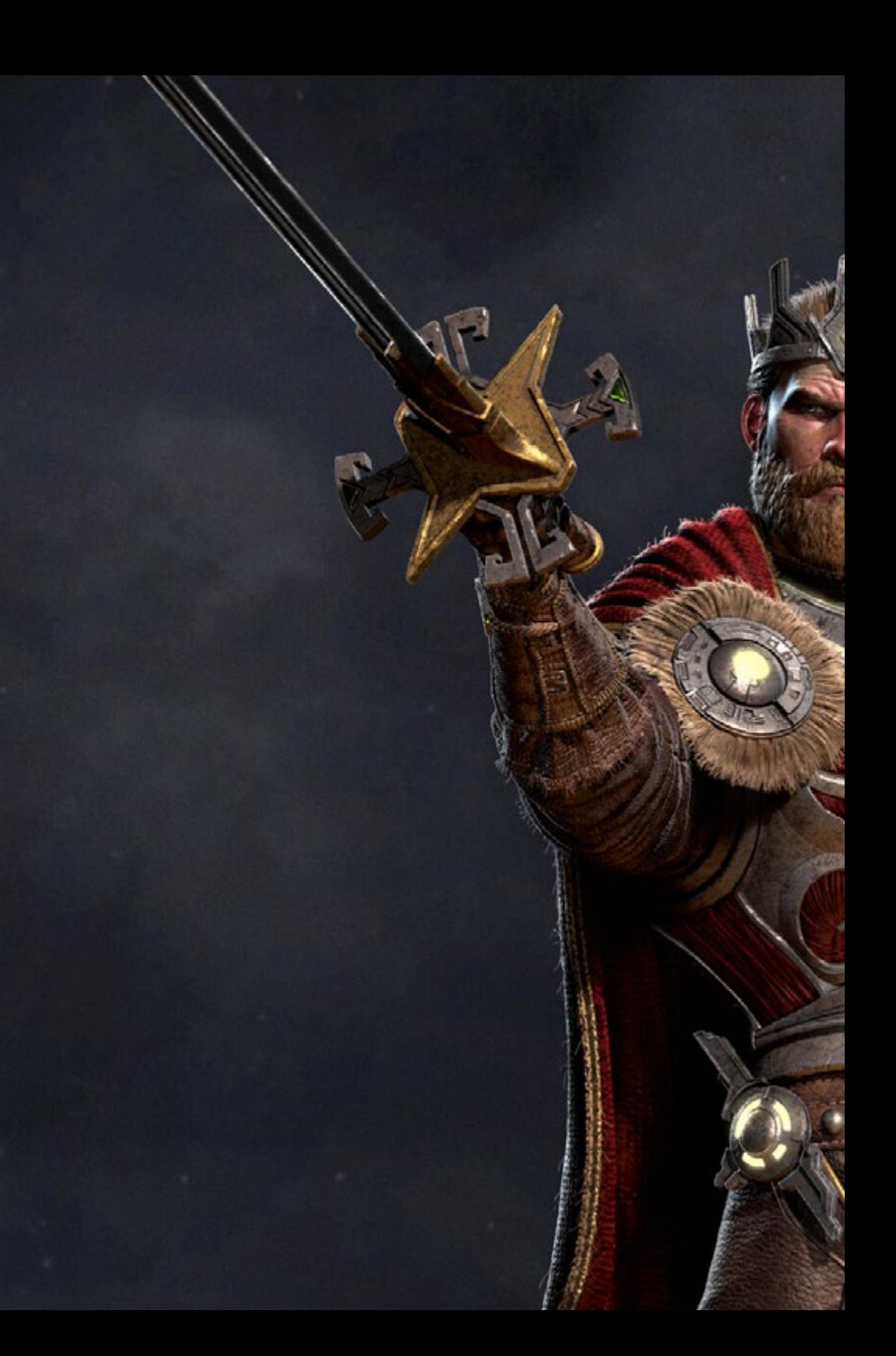

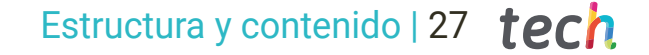

- 4.9. Creación de *Script Snap FK/IK* con Python
	- 4.9.1. La necesidad del *Snap FK/IK* para el trabajo de animar
	- 4.9.2. Planteamiento
	- 4.9.3. Desarrollo del código
- 4.10. *Rigging* de extremidades para cuadrúpedos
	- 4.10.1. Estudio anatómico
	- 4.10.2. Planteamiento de sistemas
	- 4.10.3. Creación de sistemas IK para cuadrúpedos

#### Módulo 5. *Rigging* avanzado de torso, cuello y cabeza

- 5.1. *Rigging* avanzado de torso
	- 5.1.1. Limitaciones de un *Rigging*
	- 5.1.2. Propuestas de mejora
	- 5.1.3. Planteamiento del sistema avanzado
- 5.2. Herramienta *Spline IK Handle*
	- 5.2.1. Funcionamiento de herramienta
	- 5.2.2. Configuraciones de la herramienta
	- 5.2.3. Incorporación de *Spline IK Handle* a nuestro modelo
- 5.3. Creación de controles IK de torso
	- 5.3.1. *Clusters*
	- 5.3.2. Controles IK para *Clusters*
	- 5.3.3. Jerarquía y nomenclatura
- 5.4. Creación de controles FK de torso
	- 5.4.1. Creación de curvas NURBS
	- 5.4.2. Comportamiento del sistema
	- 5.4.3. Nomenclatura y jerarquía
- 5.5. Torsión del torso
	- 5.5.1. Parámetros *IK Handle*
	- 5.5.2. Herramienta *Connection Editor*
	- 5.5.3. Configuración del sistema *Twist* del torso
- 5.6. *Rigging* avanzado de cuello y cabeza
	- 5.6.1. Limitaciones de un *Rigging*
	- 5.6.2. Propuestas de mejora
	- 5.6.3. Planteamiento del sistema avanzado

## tech 28 | Estructura y contenido

- 5.7. Creación de sistema del cuello
	- 5.7.1. Creación de curva guía y *Clusters*
	- 5.7.2. Controles cabeza y cuello
	- 5.7.3. Nomenclatura y jerarquía
- 5.8. Edición de parámetros
	- 5.8.1. Bloquear y ocultar transformaciones
	- 5.8.2. Limitaciones de transformaciones
	- 5.8.3. Creación de parámetros personalizados
- 5.9. Modo *Isolate* para cabeza
	- 5.9.1. Planteamiento
	- 5.9.2. Herramienta *Node Editor* y nodo condición
	- 5.9.3. *Parent Constrain* a dos elementos al mismo tiempo
- 5.10. Conexión de *Rig* de deformación y *Rig* de control
	- 5.10.1. Origen del problema
	- 5.10.2. Planteamiento de la solución
	- 5.10.3. Desarrollo del sistema y jerarquía

#### Módulo 6. Sistemas de deformación avanzados, *Rigging* de *Props* y ropa

- 6.1. Sistema *Twist*
	- 6.1.1. Estudio anatómico de torsión de extremidades
	- 6.1.2. Sistema *Twist*
	- 6.1.3. Planteamiento
- 6.2. Pasos del sistema *Twist*
	- 6.2.1. Creación de *Joints Twist*
	- 6.2.2. Orientación de cadena *Twist*
	- 6.2.3. Configuración de torsión
- 6.3. Finalizado del sistema *Twist*
	- 6.3.1. Partes de la extremidad
	- 6.3.2. Conexión de *Twist* con cadenas FK e IK
	- 6.3.3. Añadir influencias *Twist* a *Rig* de deformación
- 6.4. Sistema *Bend*
	- 6.4.1. Sistema *Bend*
	- 6.4.2. Planteamiento del sistema
	- 6.4.3. Deformador *Wire*
- 6.5. Desarrollo del sistema *Bend*
	- 6.5.1. Creación de curva y *Clusters*
	- 6.5.2. Pintado de influencias del sistema *Bend*
	- 6.5.3. Implementación al control general
- 6.6. Sistemas *Stretch y Squash*
	- 6.6.1. Sistema *Stretch*
	- 6.6.2. Planteamiento del sistema *Stretch* y *Squash*
	- 6.6.3. Desarrollo del sistema con nodo *RemapValue*
- 6.7. Proxys
	- 6.7.1. Proxys
	- 6.7.2. Partición de modelo
	- 6.7.3. Conexión de Proxys a cadena de *Joints*
- 6.8. *Rigging* de ropa
	- 6.8.1. Planteamiento
	- 6.8.2. Preparación de la geometría
	- 6.8.3. Proyección de influencias
- 6.9. *Rigging* de *Props*
	- 6.9.1. *Props*
	- 6.9.2. Planteamiento
	- 6.9.3. Desarrollo del sistema
- 6.10. *Rigging* de Arco
	- 6.10.1. Estudio de deformación de un arco
	- 6.10.2. Planteamiento
	- 6.10.3. Desarrollo

## Estructura y contenido | 29 **fech**

#### Módulo 7. *Rigging* facial avanzado

- 7.1. *Rig* facial
	- 7.1.1. Métodos de deformación
	- 7.1.2. Métodos de control
	- 7.1.3. Estudio de las expresiones faciales
- 7.2. *Rigging* facial por *Blend Shapes*
	- 7.2.1. Partición facial de *Key Shapes*
	- 7.2.2. Modelado de movimientos musculares
	- 7.2.3. Repartición de deformaciones *Blend Shapes*
- 7.3. *Rigging* de control facial
	- 7.3.1. *Set-Up* de controles *Joystick*
	- 7.3.2. Controles sobre el rostro
	- 7.3.3. Herramienta de *Set Driven Key*
- 7.4. *Rigging* de mandíbula y lengua
	- 7.4.1. Estudio anatómico y planteamiento
	- 7.4.2. Deformación y control de mandíbula
	- 7.4.3. Deformación y control de lengua
- 7.5. *Rigging* de labios
	- 7.5.1. Planteamiento del sistema
	- 7.5.2. Deformador *Wire* y controles
	- 7.5.3. Pintado de influencias
- 7.6. Sistema *Sticky Lips*
	- 7.6.1. *Sticky Lips*
	- 7.6.2. Planteamiento del sistema
	- 7.6.3. Desarrollo
- 7.7. Automatizaciones
	- 7.7.1. Beneficios y ejemplos de automatizaciones faciales
	- 7.7.2. Planteamiento
	- 7.7.3. Desarrollo
- 7.8. *Rigging* de ojos y parpados
	- 7.8.1. Planteamiento
	- 7.8.2. *Rigging* de deformación y control de ojos
	- 7.8.3. Sistema de parpados
- 7.9. *Rig* de pelo
	- 7.9.1. Sistemas de pelo
	- 7.9.2. Sistema para pelo geométrico
	- 7.9.3. Sistema para pelo generado *xGen*
- 7.10. Conexión de *Rig* facial a *Rig* corporal
	- 7.10.1. Análisis de nuestro sistema *Rig*
	- 7.10.2. Jerarquía de deformadores
	- 7.10.3. Jerarquía y prevención de doble transformaciones

### Módulo 8. *Rigging* para Videojuegos

- 8.1. *Rigging* para videojuegos en Unity
	- 8.1.1. *Rig* de cine y videojuegos
	- 8.1.2. Descarga e instalación
	- 8.1.3. Interfaz y navegación de Unity
- 8.2. Herramientas de Unity para *Rigging*
	- 8.2.1. Tipos de *Rig* de Unity
	- 8.2.2. Herramienta Avatar
	- 8.2.3. *Retargeting*
- 8.3. *Rigging* facial para videojuegos
	- 8.3.1. Problemática y planteamiento de solución
	- 8.3.2. Creación de sistema
	- 8.3.3. Pintado de influencias
- 8.4. Adaptación del *Rig* de cine a videojuegos
	- 8.4.1. Exploración de *Rig* y limitaciones
	- 8.4.2. Creación de esqueleto para *Humanoid* de Unity
	- 8.4.3. Conectar esqueleto de videojuegos a esqueleto de cine con Python
- 8.5. *Skinning* para videojuegos
	- 8.5.1. Limitaciones de deformador *Skin Cluster* para Unity
	- 8.5.2. Pesado de influencias
	- 8.5.3. Tratamiento de controladores faciales
- 8.6. Finalizado de *Rig* para videojuegos
	- 8.6.1. *Rig* de ropa del personaje
	- 8.6.2. *Root Motion* y armas de personaje
	- 8.6.3. *Twist Joints*

## tech 30 | Estructura y contenido

- 8.7. *Human IK*
	- 8.7.1. Herramienta *Human IK*
	- 8.7.2. Creación de *Character Definition*
	- 8.7.3. Ojos, *Joints* auxiliares y control *Rig*
- 8.8. Mixamo
	- 8.8.1. Herramienta gratuita de *Rig* y animaciones Mixamo
	- 8.8.2. Librería de personajes y animaciones
	- 8.8.3. Creación de *Rig* con Mixamo
- 8.9. Importación y exportación de *Rig*s y animaciones
	- 8.9.1. Exportación
	- 8.9.2. Importación
	- 8.9.3. *Baking* de animaciones
- 8.10. Importación de *Rig* en Unity
	- 8.10.1. Configuración de importación de *Rig* en Unity
	- 8.10.2. Configuración de *Humanoid*
	- 8.10.3. Configuración de físicas de *Rig*

#### Módulo 9. Sistemas Musculares

- 9.1. Sistemas musculares
	- 9.1.1. Sistemas musculares
	- 9.1.2. Comportamiento de masas elásticas
	- 9.1.3. Flujo de trabajo con sistema muscular de Maya
- 9.2. Anatomía muscular enfocada en el *Rigging* de personajes
	- 9.2.1. Tren superior
	- 9.2.2. Tren inferior
	- 9.2.3. Brazos
- 9.3. Creación de cápsulas
	- 9.3.1. Creación de cápsulas
	- 9.3.2. Configuración de cápsulas
	- 9.3.3. Conversión de elementos de *Rig* a cápsulas
- 9.4. Creación de músculos
	- 9.4.1. Ventana de creación de músculos
	- 9.4.2. Estados de poses y esculpido de músculos
	- 9.4.3. Edición de músculos
- 9.5. Herramienta *Muscle Builder*
	- 9.5.1. Creación de músculos con *Muscle Builder*
	- 9.5.2. Edición de forma de músculos
	- 9.5.3. Finalizado de músculo
- 9.6. Deformador de músculos con *Muscle Spline Deformer*
	- 9.6.1. Crear deformador *Spline* de músculo
	- 9.6.2. Configuración de *Spline Deformer*
	- 9.6.3. Control máster de músculos
- 9.7. Deformación de piel
	- 9.7.1. Tipos de deformaciones
	- 9.7.2. Aplicación de *Muscle Deformer*
	- 9.7.3. Conexión de objetos de músculo a deformadores de músculo
- 9.8. Comportamientos musculares
	- 9.8.1. Objeto direccional muscular
	- 9.8.2. Desplazamiento de deformación
	- 9.8.3. Fuerza, *Jiggle* y pesado musculares
- 9.9. Colisiones musculares
	- 9.9.1. Tipos de colisiones
	- 9.9.2. Colisiones inteligentes
	- 9.9.3. Nodos *KeepOut*
- 9.10. Trabajar con caché
	- 9.10.1. Problemática de rendimiento con sistemas musculares
	- 9.10.2. La caché
	- 9.10.3. Gestión de puntos de caché

## Estructura y contenido | 31  $\text{tech}$

#### Módulo 10. Procesos y herramientas extra para el *Rigger* en la industria

- 10.1. Organización de trabajo en Maya
	- 10.1.1. *Display Layers* y convención de nombres
	- 10.1.2. Exportación e importación de pesado de influencias
	- 10.1.3. Protección de *Rigging* a través de referencias
- 10.2. Retopología
	- 10.2.1. Retopología para el *Rigger*
	- 10.2.2. *Live Surface* y *Modeling toolkit*
	- 10.2.3. Atajos de retopología
- 10.3. *Rig* facial 2D sobre modelos 3D en Maya
	- 10.3.1. Planteamiento del sistema
	- 10.3.2. Conexión de *Frames* con *Layer* textura
	- 10.3.3. Control de animación 2D
- 10.4. Spine2D
	- 10.4.1. *Rigging* 2D e interfaz de *Spine*
	- 10.4.2. Tipos de *Attachments*
	- 10.4.3. *Constrains* y *Skins*
- 10.5. Sistemas de *Motion Tracking*
	- 10.5.1. *Motion Tracking*
	- 10.5.2. Tipos de sistemas
	- 10.5.3. Programas de *Motion Tracking*
- 10.6. *Set-Ups* interfaces con *MGtools Pro3*
	- 10.6.1. Funciones del *Plugin*
	- 10.6.2. Descarga e instalación de *Plugin*
	- 10.6.3. Uso de herramientas
- 10.7. Multiherramienta *Autodesk Maya Bonus Tools*
	- 10.7.1. Funciones del *Plugin*
	- 10.7.2. Descarga e instalación del *Plugin*
	- 10.7.3. Uso de herramientas
- 10.8. Auto *Rigging* con *Rdm Tools v2*
	- 10.8.1. Herramientas *Auto Rig*
	- 10.8.2. Herramientas de *Rigging*
	- 10.8.3. Herramientas de controles
- 10.9. Edición de video para *Reel*
	- 10.9.1. Renderizado de animaciones
	- 10.9.2. Edición de video
	- 10.9.3. Exportación
- 10.10. Documentación y plataformas de recursos online para *Rigging* 10.10.1. Documentación de softwares
	- 10.10.2. Plataformas de comunidad
	- 10.10.3. Plataformas de porfolio y mercados

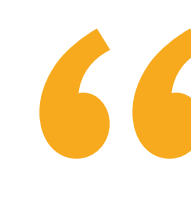

*TECH te ofrece un programa extenso que abarca hasta el último aspecto de Rigging y su industria"*

# <span id="page-31-0"></span>Metodología 06

Este programa de capacitación ofrece una forma diferente de aprender. Nuestra metodología se desarrolla a través de un modo de aprendizaje de forma cíclica: *el Relearning*.

Este sistema de enseñanza es utilizado, por ejemplo, en las facultades de medicina más prestigiosas del mundo y se ha considerado uno de los más eficaces por publicaciones de gran relevancia como el *New England Journal of Medicine.*

*Descubre el Relearning, un sistema que abandona el aprendizaje lineal convencional para llevarte a través de sistemas cíclicos de enseñanza: una forma de aprender que ha demostrado su enorme eficacia, especialmente en las materias que requieren memorización"* 

## tech 34 | Metodología

### Estudio de Caso para contextualizar todo el contenido

Nuestro programa ofrece un método revolucionario de desarrollo de habilidades y conocimientos. Nuestro objetivo es afianzar competencias en un contexto cambiante, competitivo y de alta exigencia.

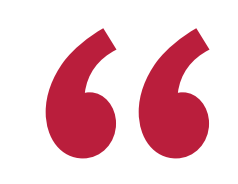

*Con TECH podrás experimentar una forma de aprender que está moviendo los cimientos de las universidades tradicionales de todo el mundo"*

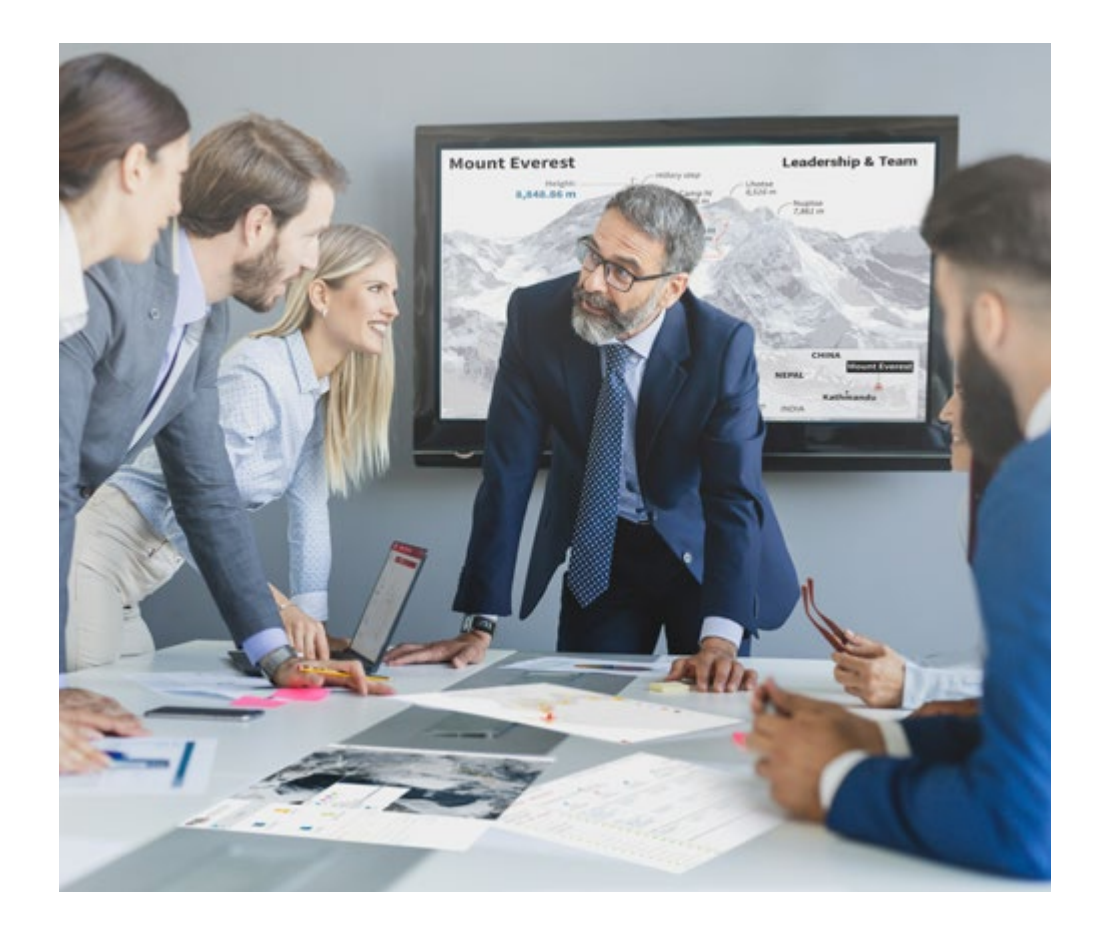

*Accederás a un sistema de aprendizaje basado en la reiteración, con una enseñanza natural y progresiva a lo largo de todo el temario.*

## Metodología | 35 *tech*

## Un método de aprendizaje innovador y diferente

El presente programa de TECH es una enseñanza intensiva, creada desde 0, que propone los retos y decisiones más exigentes en este campo, ya sea en el ámbito nacional o internacional. Gracias a esta metodología se impulsa el crecimiento personal y profesional, dando un paso decisivo para conseguir el éxito. El método del caso, técnica que sienta las bases de este contenido, garantiza que se sigue la realidad económica, social y profesional más vigente.

> *Nuestro programa te prepara para afrontar nuevos retos en entornos inciertos y lograr el éxito en tu carrera"*

El método del caso ha sido el sistema de aprendizaje más utilizado por las mejores escuelas de negocios del mundo desde que éstas existen. Desarrollado en 1912 para que los estudiantes de Derecho no solo aprendiesen las leyes a base de contenidos teóricos, el método del caso consistió en presentarles situaciones complejas reales para que tomasen decisiones y emitiesen juicios de valor fundamentados sobre cómo resolverlas. En 1924 se estableció como método estándar de enseñanza en Harvard.

Ante una determinada situación, ¿qué debería hacer un profesional? Esta es la pregunta a la que te enfrentamos en el método del caso, un método de aprendizaje orientado a la acción. A lo largo de 4 años, te enfrentarás a múltiples casos reales. Deberás integrar todos tus conocimientos, investigar, argumentar y defender tus ideas y decisiones.

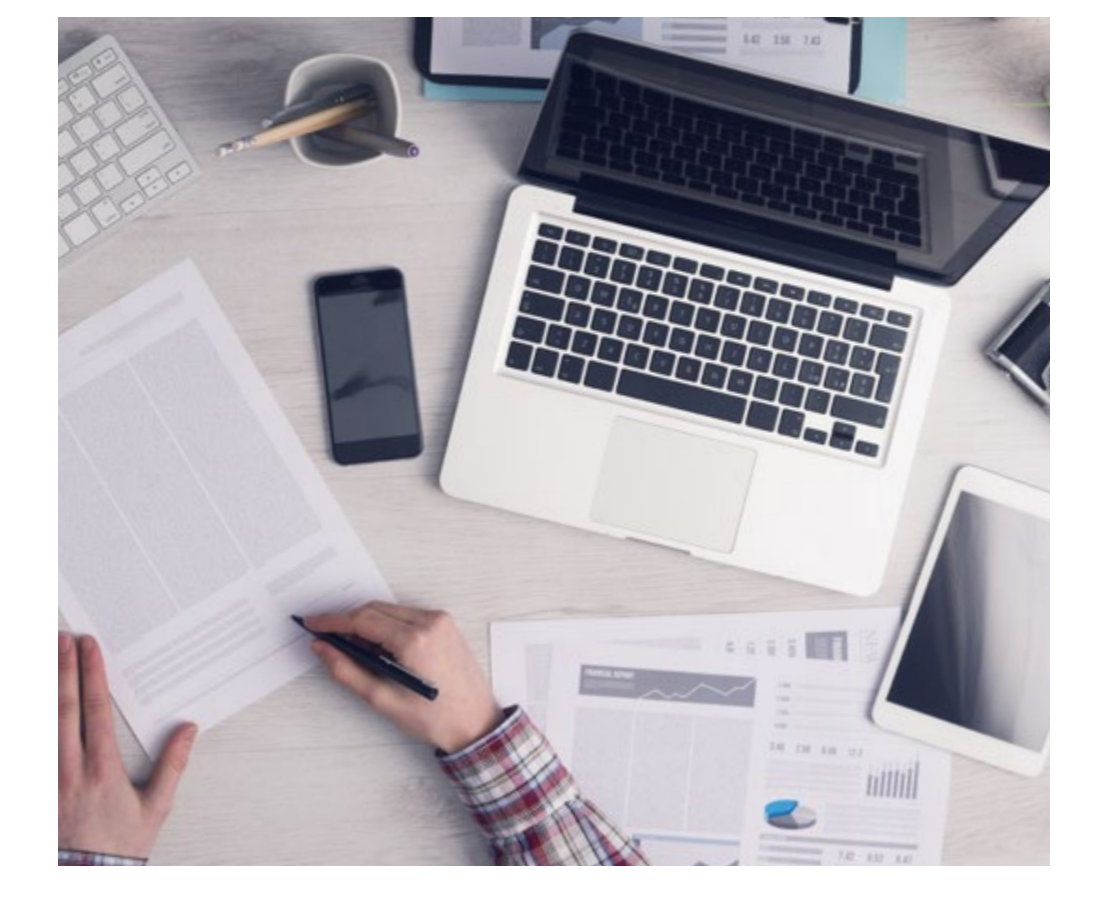

*El alumno aprenderá, mediante actividades colaborativas y casos reales, la resolución de situaciones complejas en entornos empresariales reales.*

## 36 | Metodología

## Relearning Methodology

TECH aúna de forma eficaz la metodología del Estudio de Caso con un sistema de aprendizaje 100% online basado en la reiteración, que combina 8 elementos didácticos diferentes en cada lección.

Potenciamos el Estudio de Caso con el mejor método de enseñanza 100% online: el Relearning.

> *En 2019, obtuvimos los mejores resultados de aprendizaje de todas las universidades online en español en el mundo.*

En TECH aprenderás con una metodología vanguardista concebida para capacitar a los directivos del futuro. Este método, a la vanguardia pedagógica mundial, se denomina Relearning.

Nuestra universidad es la única en habla hispana licenciada para emplear este exitoso método. En 2019, conseguimos mejorar los niveles de satisfacción global de nuestros alumnos (calidad docente, calidad de los materiales, estructura del curso, objetivos…) con respecto a los indicadores de la mejor universidad online en español.

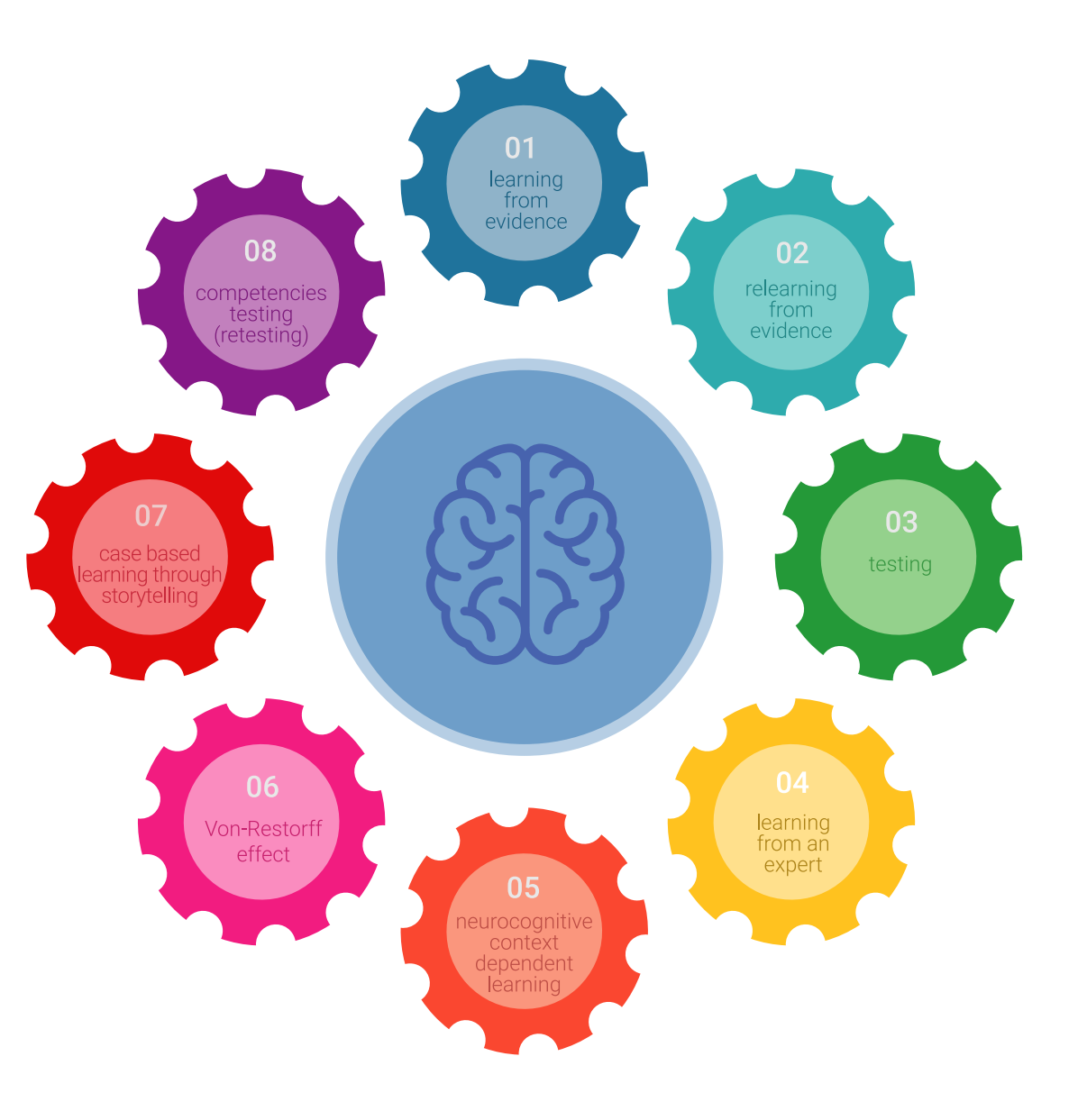

## Metodología | 37 tech

En nuestro programa, el aprendizaje no es un proceso lineal, sino que sucede en espiral (aprender, desaprender, olvidar y reaprender). Por eso, se combinan cada uno de estos elementos de forma concéntrica. Con esta metodología se han capacitado más de 650.000 graduados universitarios con un éxito sin precedentes en ámbitos tan distintos como la bioquímica, la genética, la cirugía, el derecho internacional, las habilidades directivas, las ciencias del deporte, la filosofía, el derecho, la ingeniería, el periodismo, la historia o los mercados e instrumentos financieros. Todo ello en un entorno de alta exigencia, con un alumnado universitario de un perfil socioeconómico alto y una media de edad de 43,5 años.

*El Relearning te permitirá aprender con menos esfuerzo y más rendimiento, implicándote más en tu capacitación, desarrollando el espíritu crítico, la defensa de argumentos y el contraste de opiniones: una ecuación directa al éxito.*

A partir de la última evidencia científica en el ámbito de la neurociencia, no solo sabemos organizar la información, las ideas, las imágenes y los recuerdos, sino que sabemos que el lugar y el contexto donde hemos aprendido algo es fundamental para que seamos capaces de recordarlo y almacenarlo en el hipocampo, para retenerlo en nuestra memoria a largo plazo.

De esta manera, y en lo que se denomina Neurocognitive context-dependent e-learning, los diferentes elementos de nuestro programa están conectados con el contexto donde el participante desarrolla su práctica profesional.

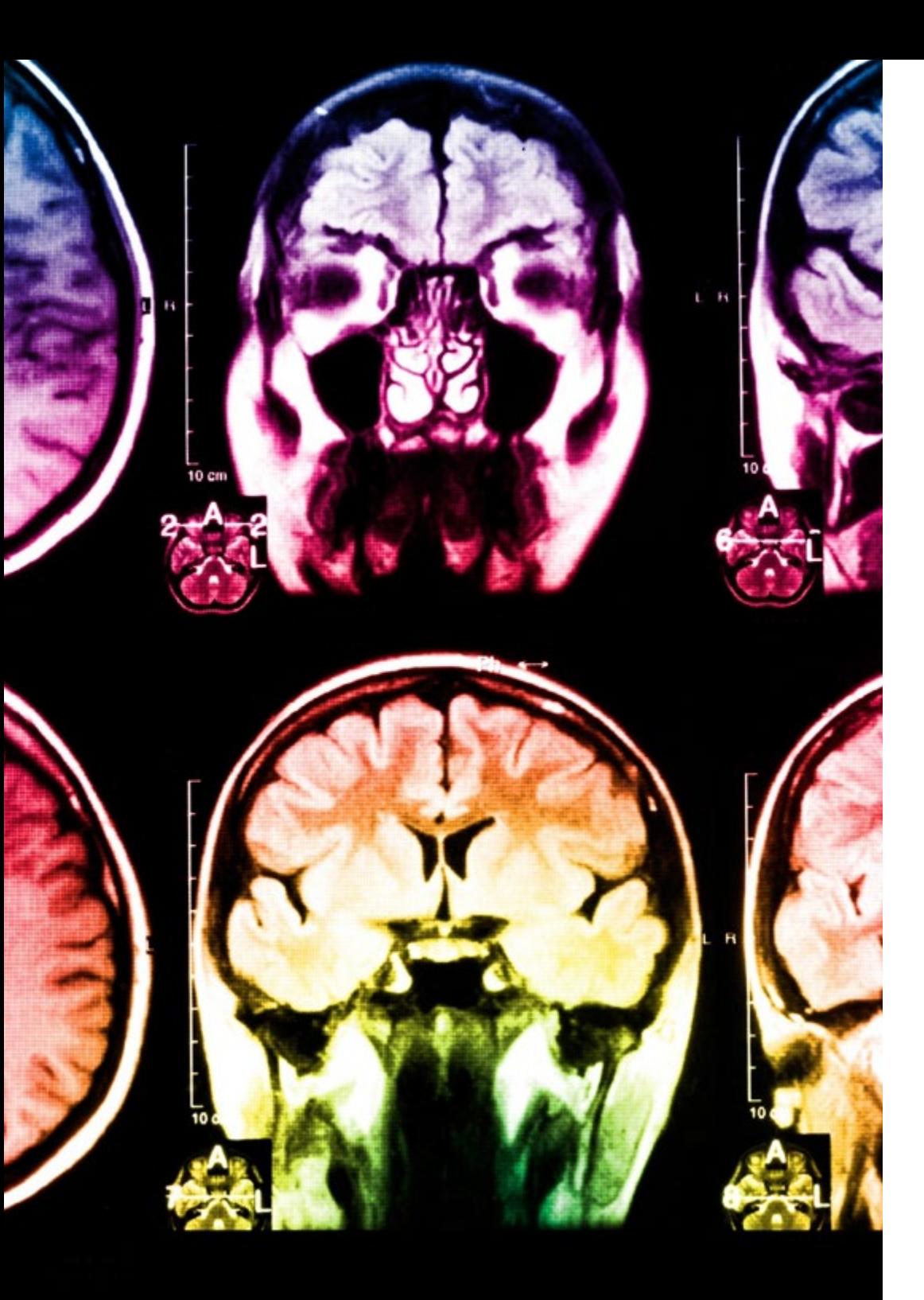

## 38 | Metodología

Este programa ofrece los mejores materiales educativos, preparados a conciencia para los profesionales:

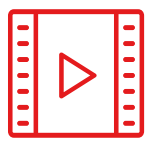

#### **Material de estudio**

Todos los contenidos didácticos son creados por los especialistas que van a impartir el curso, específicamente para él, de manera que el desarrollo didáctico sea realmente específico y concreto.

**30%**

**10%**

**8%**

Estos contenidos son aplicados después al formato audiovisual, para crear el método de trabajo online de TECH. Todo ello, con las técnicas más novedosas que ofrecen piezas de gran calidad en todos y cada uno los materiales que se ponen a disposición del alumno.

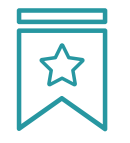

#### **Clases magistrales**

Existe evidencia científica sobre la utilidad de la observación de terceros expertos.

El denominado Learning from an Expert afianza el conocimiento y el recuerdo, y genera seguridad en las futuras decisiones difíciles.

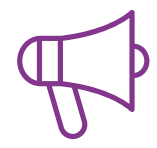

#### **Prácticas de habilidades y competencias**

Realizarán actividades de desarrollo de competencias y habilidades específicas en cada área temática. Prácticas y dinámicas para adquirir y desarrollar las destrezas y habilidades que un especialista precisa desarrollar en el marco de la globalización que vivimos.

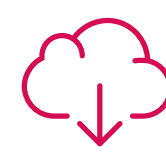

#### **Lecturas complementarias**

Artículos recientes, documentos de consenso y guías internacionales, entre otros. En la biblioteca virtual de TECH el estudiante tendrá acceso a todo lo que necesita para completar su capacitación.

## Metodología | 39 tech

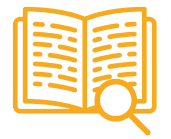

#### **Case studies**

Completarán una selección de los mejores casos de estudio elegidos expresamente para esta titulación. Casos presentados, analizados y tutorizados por los mejores especialistas del panorama internacional.

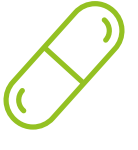

#### **Resúmenes interactivos**

El equipo de TECH presenta los contenidos de manera atractiva y dinámica en píldoras multimedia que incluyen audios, vídeos, imágenes, esquemas y mapas conceptuales con el fin de afianzar el conocimiento.

Este exclusivo sistema educativo para la presentación de contenidos multimedia fue premiado por Microsoft como "Caso de éxito en Europa".

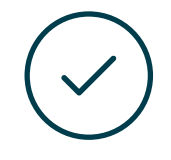

#### **Testing & Retesting**

Se evalúan y reevalúan periódicamente los conocimientos del alumno a lo largo del programa, mediante actividades y ejercicios evaluativos y autoevaluativos para que, de esta manera, el estudiante compruebe cómo va consiguiendo sus metas.

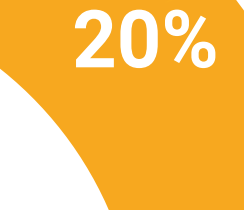

**25%**

**4%**

**3%**

# <span id="page-39-0"></span>Titulación 07

El Máster Título Propio en Diseño y Creación de Personajes 3D para Animación y Videojuegos garantiza, además de la capacitación más rigurosa y actualizada, el acceso a un título de Máster Propio expedido por TECH Universidad.

*Supera con éxito este programa y recibe tu titulación universitaria sin desplazamientos ni farragosos trámites"*

## tech 42 | Titulación

Este Máster Título Propio en Diseño y Creación de Personajes 3D para Animación y Videojuegos contiene el programa científico más completo y actualizado del mercado.

Tras la superación de la evaluación, el alumno recibirá por correo postal\* con acuse de recibo su correspondiente título de Máster Propio emitido por TECH Universidad. Este título expedido por TECH Universidad expresará la calificación que haya obtenido en el Máster Título Propio, y reunirá los requisitos comúnmente exigidos por las bolsas de trabajo, oposiciones y comités evaluadores de carreras profesionales.

Título: Máster Título Propio en Diseño y Creación de Personajes 3D para Animación y Videojuegos Modalidad: No escolarizada (100% en línea) Duración: 12 meses

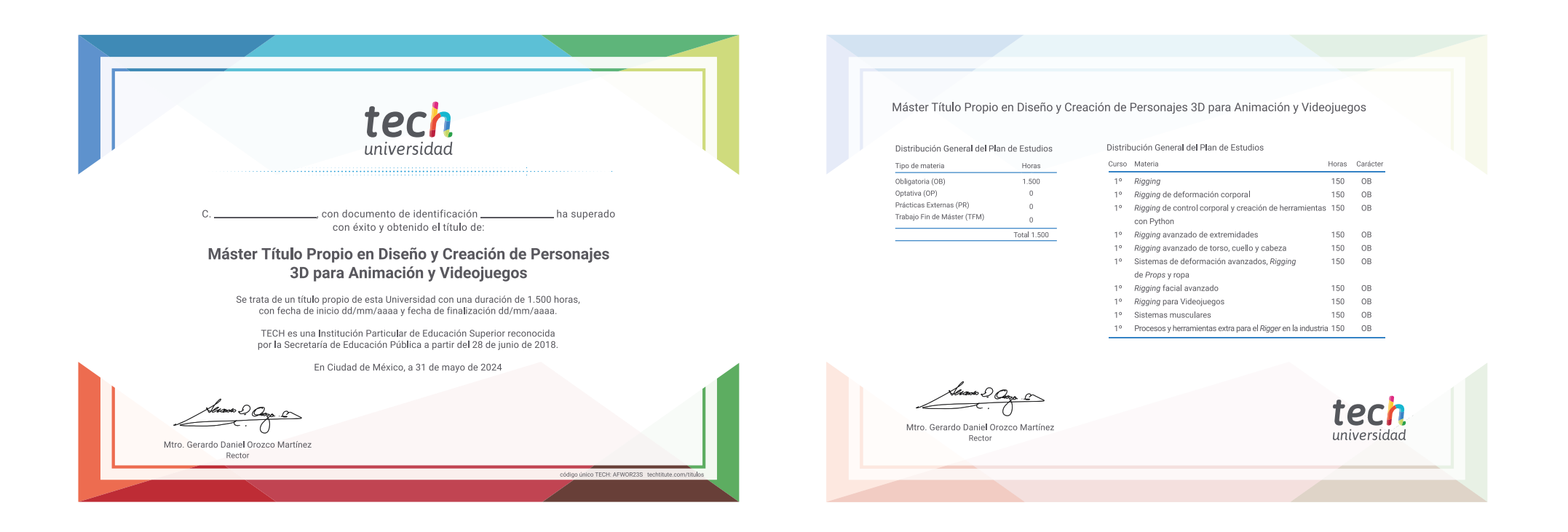

\*Apostilla de La Haya. En caso de que el alumno solicite que su título en papel recabe la Apostilla de La Haya, TECH Universidad realizará las gestiones oportunas para su obtención, con un coste adicional.

tech universidad Máster Título Propio Diseño y Creación de Personajes 3D para Animación y Videojuegos » Modalidad: No escolarizada (100% en línea) » Duración: 12 meses » Titulación: TECH Universidad

- » Horario: a tu ritmo
- » Exámenes: online

Máster Título Propio Diseño y Creación de Personajes 3D para Animación y Videojuegos

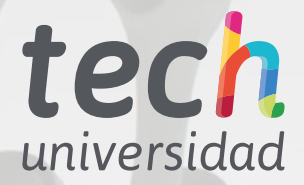